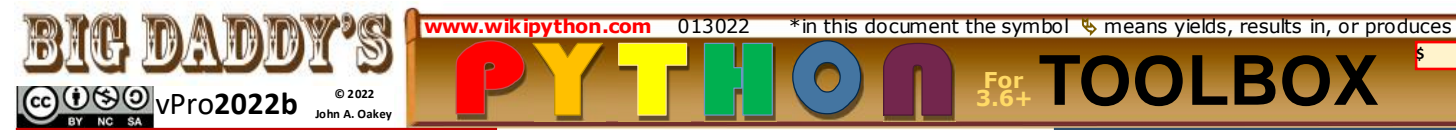

**print()** function: default = '\n' **print**(*objects*, separator="", end='\n') print("Hello World!") \ **\ Hello World!** 

## **Operators**

**Math: =**(execute/assign) **+**; **-**; **\***; **/**; **\*\*** (exp); **+=** a+=b a=a+b; **-=**; **\*=**; **\*\*=**; **/=; //=** floor div (int with no remainder); **%** (**mod**ulo) remainder from division; *value swap* a,b=b,a; **Boolean: False, True** (0 , 1) **Logical: and, or, not** *modify compare* **Comparison: == (same as)**; **!=** (is **not** equal); **<**; **<=**; **>**; **>=**; **is**; **is not**; all  $\overline{\triangleright}$  **Boolean** values – (T/F) **Membership: in**; **not in**; - a list, tuple, string, dictionary, or set **Identity: is**; **is not** the same object **Binary: &** (and); **|** (or); **^** (xor - 1 not both);  $\sim$  inversion, =  $-(x+1)$ ; **<<** (shift left); **>>**(shift right) bin(0b0101 <<1)  $\&$  '0b1010' **Sequence Variable Operators**

**strings: + -**concatenate, **\* -** repeat; **single char** slice s**[i]**; **range slice** s **[i:j:k] from**, **to**, **step** -> *start at i, end j-1, increment by count*

**Coding Operators \ Multiline (explicit join) Statements:**  Not needed within  $[1, \{ \}$ , or () **; Multiple Statements on a Line:** not used/needed with **for, if, while # line** comment **""" block** comment **"""**

# **Number Tools**

**abs(x)**  $\&$  absolute value of x **bin(x)** $\frac{1}{2}$  int to binary bin(5)= '0b101' (a 4, no 2's, a 1); bin(7)[2:] = '111' **divmod(dividend,divisor)** from noncomplex numbers  $\phi$  quotient and remainder tuple<br>**float(x)**  $\&$  a floating point number **float(x)**  $\&$  a floating point number from an integer or string; if x="1.1" print(float(x)\*2)  $\%$  2.2 **hex(x)**  $\phi$  int to hex string hex(65536) 0x10000 or hex(65536)[2:] '10000' **oct(x)**  integer to octal **int(x) pow(x,y [,z])**  $\&$  x to y, if z is present, returns x to y, modulo z<br>**pow(5,2)=25, pow(5,2,7)=4 round(number [,digits])** floating point number rounded to digits or nearest integer if digits not used **round(3.14159, 4) 3.1416 max**, **min**, **sort** - see data containers **None** -> **constant** for null; x=None

# **String Tools**

**repr(object)**  $\frac{1}{2}$  printable string **ascii(str)**  $\frac{1}{2}$  like repr, esc non-ascii **eval("Python expression str")** value **chr(i)** § character of Unicode 97= 'a' input(prompt)  $\frac{1}{2}$  user input as str len()  $\frac{1}{2}$  length of str; count of iterable items (list/dictionary/tuple/set) **ord(str)** value of Unicode char. str(object)  $\psi$  string val of object

*slice selection:* **str[***start*:*stop*[:*step*]**]; str [:***stop***];** a string created by the selection **String Formatting .format() method:** (1) substitution (2) pure format (1) '*string* **{***sub0***}{***sub1***}'.format(0, 1)** print("Give  $\{0\}$  a  $\{1\}$ ".format('me','kiss')) (2) **'{:***format\_spec***}'.format(***value***) function: format** (*value, spec*) **format\_spec:** (format mini-language string) [[**fill**] **align**] [**sign**] [# - alt form] [0-**forced pad**] [**width**] [**,**] [**.precision**] [**type**] x, fmt = 12345.678, " **10,.2f**" print(Pay \$" + format(x, fmt)) **or** New in 3.6 f-string print(f"Pay \${x:{fmt}}")  $\frac{16}{9}$  Pay \$ 12,345.68 **.center(width[, fillchar])** string centered in width area using fill character 'fillchar' **.capitalize() F**irst character capitalized **.ljust(width [, fillchar])** or **.rjust(***same args***) .lower()/.upper()**  change case **.strip;** *or* **.lstrip;** *or* **.rstrip;** *+* **([chars])**  a string with all *or* leading, *or* trailing, [chars] removed. If [chars] included, all are removed. If [chars] omitted or None, the argument removes whitespace **.swapcase()** cases exchanged **.title() F**irst **W**ords **C**apitalized **.zfill(width)** - left fill with '0' to len width **String Methods** Str "**.is**" tests—(**Note**: tested here for characters 0 to 255) *True* if all chars in the string meet attribute condition and string  $=$  >1 character in length.  $\frac{1}{2}$  False if Null **.isalnum()**—True if all chars in a string are either .isalpha(), .isnumeric(), .isdigit() or .isdecimal() \*Note False if your number contains a decimal point: to vet a variable v1 as a float: if (type  $(v1) == float$ ): or convert in a **try/except** structure **.isalpha()**—upper and lower case normal letters plus 64 printable characters between chr(170) and chr (255) **.isdecimal()**—digits 0,1,2,3,4,5,6,7,8,9  $\cdot$ **isdigit()**— $\overline{0}$  to 9 plus superscripts  $\overline{2}$  (178), **<sup>3</sup>** (179), and **<sup>1</sup>** (185) **.isidentifier()**—tests a string to see if it is a valid Python identifier or keyword **.islower()**—lower case ltrs plus 36 printable characters between chr(170) and chr(255) **.isnumeric()**—.isdigit plus **¼** (188), **½** (189), and **¾** (190) **.isprintable()**—189 of the 256 characters between 0 and 255 starting with the space chr(32) sequentially to  $\sim$  chr(126), then chr (161) to (255) except for chr(173) **.isspace()**—true for chrs (9-13), (28-32), (133) and (160). Note space: **" "** is chr(32) **.istitle()**—for all practical purposes, every word in a string begins with a capital letter **.isupper()**—normal upper case plus 30 printable characters between chr(192-222) **casefold()**  $\&$  casefold - caseless matching **.count(sub[,start[,end]])** # of substrings **.encode(***encoding="utf-8"***,** *errors="strict")* **.endswith** *(suffix[, start[, end]]) T/F* **.expandtabs()** replace tabs with spaces **.find(sub[**, start[, end]**])**  the index of **substring** start, or -1 if it is not found; print('Python'.find("th")) 2 **.index(sub[,start[,end]]) = .find** but failure  **format strings see pg 4**

 $\bullet$ to find sub causes *ValueError separator***.join([string list])** joins strings in iterable with **sep** char; can be null **.partition(sep)**  3 tuple: **before**, **sep**, **after [new 3.9] .removeprefix**(prefix,/) and **.removesuffix**(suffix,/) **.replace(old, new[, count])**  substring old replaced by new in object; if count is given, only the count number of values are replaced **.rfind(sub[, start[, end]])**  lowest index of substring in slice [start:end]. -1 on fail **.rindex()**rfind but fail *ValueError* **.rsplit—** like **split,** except splits from right **.split([sep] [maxsplit=])** word list, default sep is space(s) **.splitlines(keepends=False)**  list of lines broken at line boundaries **.startswith(prefix**[,start[,end]])**)**  True/False prefix can be a tuple **.translate(table)** map to table made with **.maketrans**(x,[,y[,z]]) *(maketrans takes/makes strings)* **Admin Built-in Functions pass** (placeholder – no action) **del** deletes variables, data containers, items in iterables: del mylist[x] **breakpoint** enters debugger - **with** wrapper ensures **\_exit\_** method **bool(expression) T**/**F**(F default) **callable(object) T**rue if it is **help(object)** invokes built-in help system, (for interactive use) id*(object)*  $\frac{6}{9}$  unique identifier **:=** (**New [3.8]**) - assignment expression operator assigns values to variables inside a larger expression bytearray([source[, encoding[, errors]]]) a new bytearray; source can be an iterable of integers 0 to 255, an integer defining array size, or a string witn encoding which will be converted to bytes using **str.encode()** globals()  $\frac{1}{2}$  a dictionary of current global symbols of the current module **isinstance(**object, classinfo**)**  True if object is an instance of classinfo **issubclass(**object, classinfo**)**  True if object is a subclass of classinfo **locals()**  $\&$  a dictionary of the current local symbol table **vars([object])**  $\frac{1}{2}$  the **\_\_dict** attribute for a module, class, instance or object **Looping while** (*True expression* )**:** *process data statements;*  **[else:]** *if expression is false, do once* **for** *expression to be iterated*: *usually with* **in** *or* **range (start, stop [,step]) [else:]** *executed unless a break statement interrupts execution cycle* In **both for** or **while** loops: **break** ends the innermost loop and prevents **else:** from executing, **continue** skips to next loop cycle. \***if** *also supports an else statement and* 

**For TOOLBOX**

**\$**

*can be confusing if not placed as a peer*

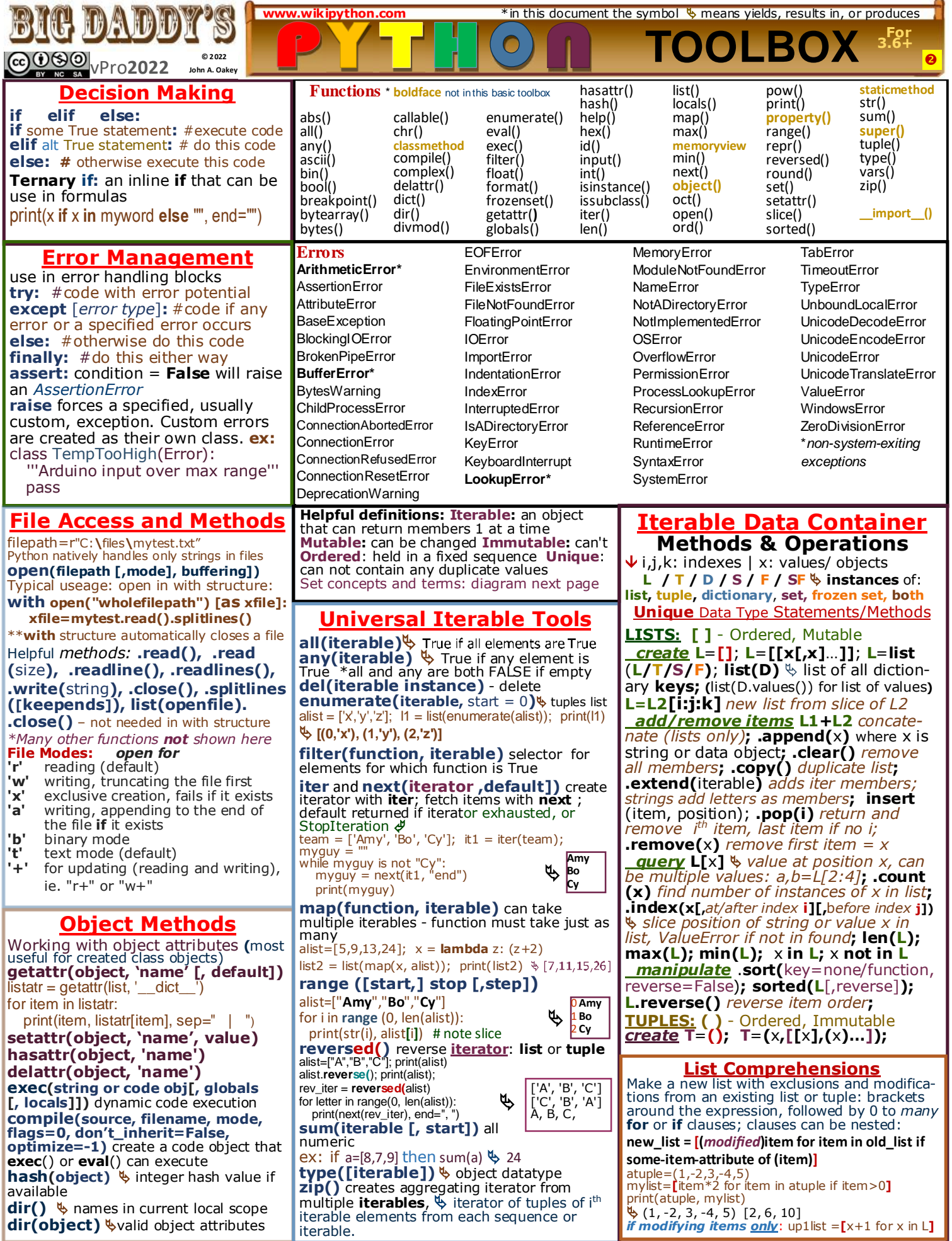

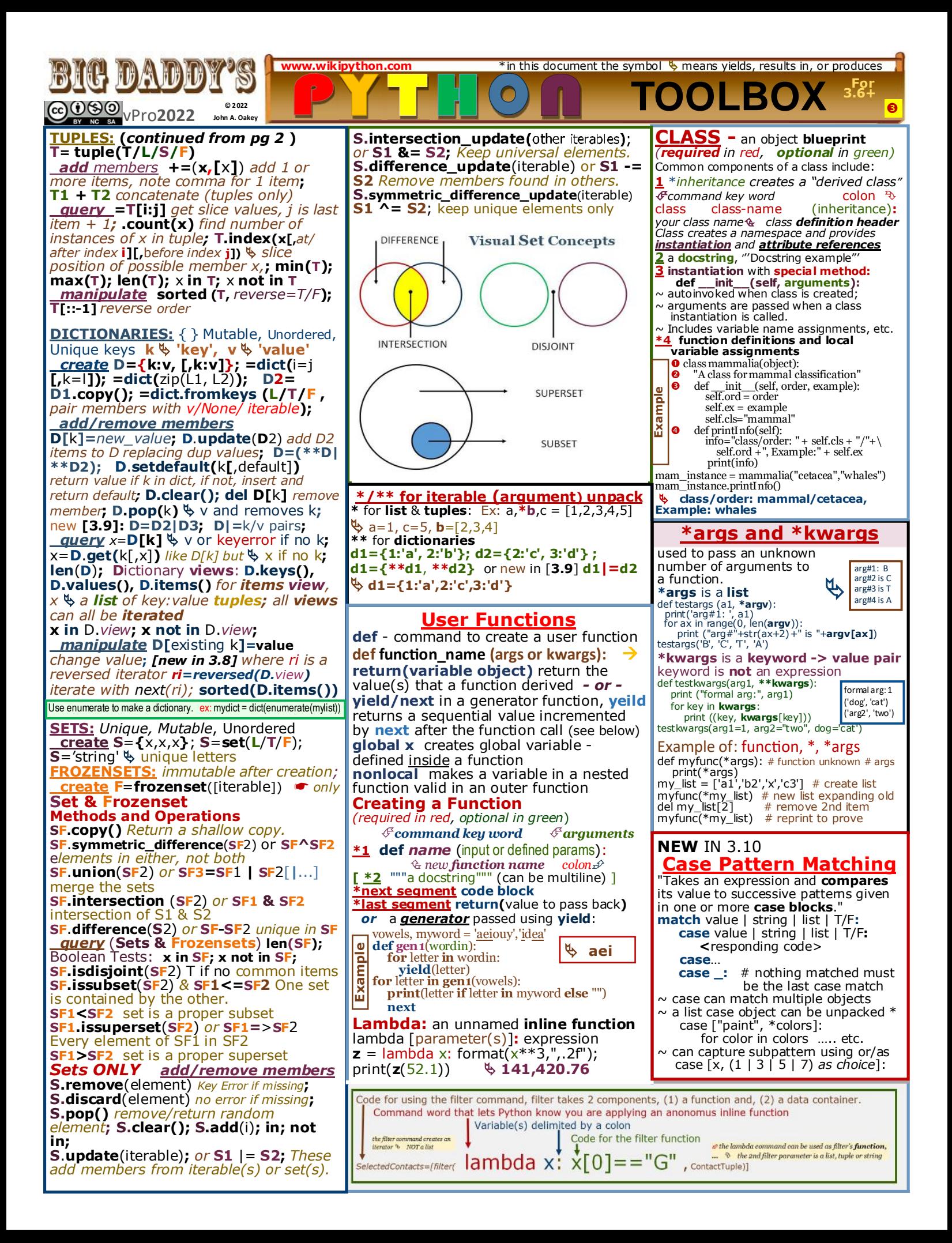

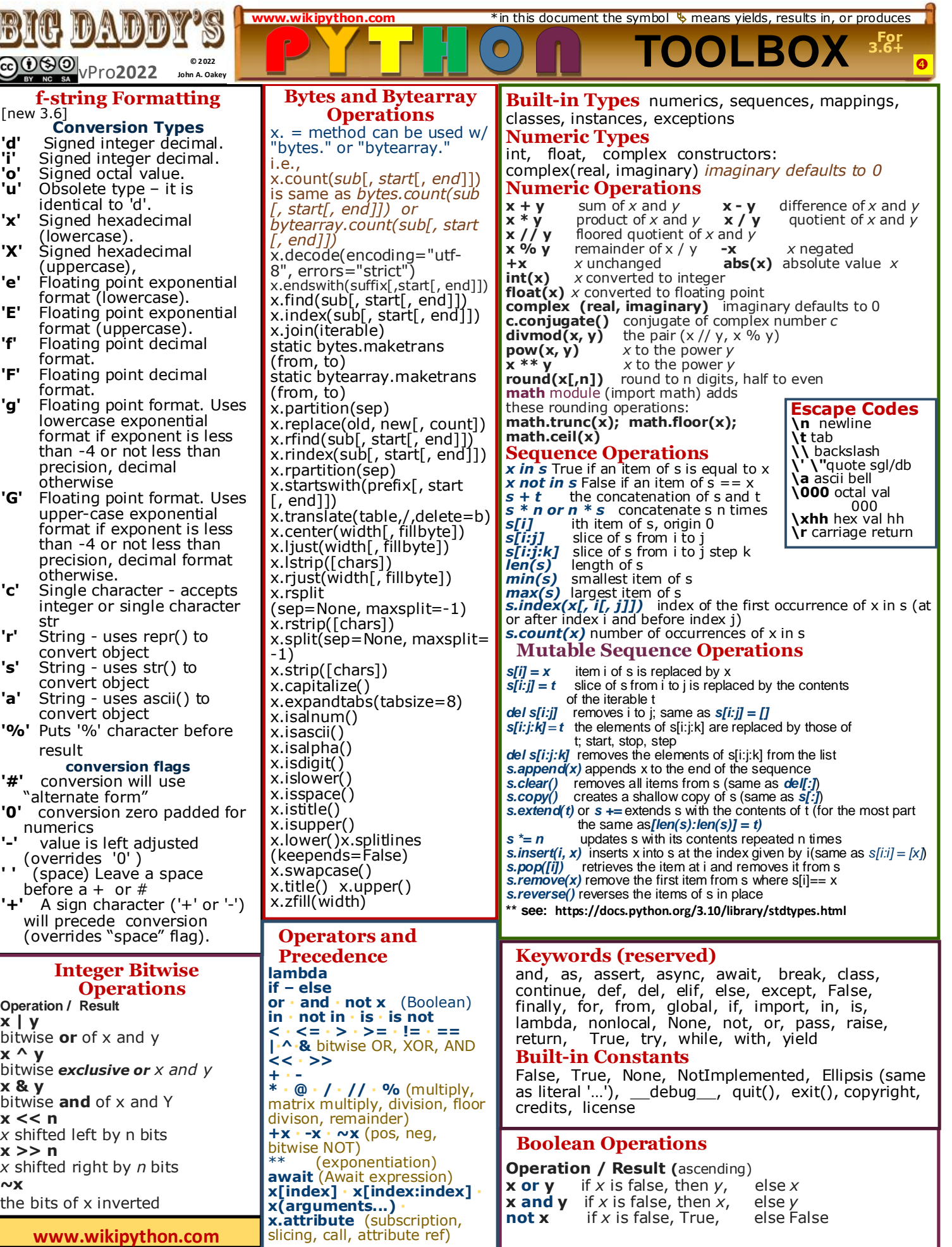

**www.wikipython.com** \*in this document the symbol  $\frac{1}{2}$  means yields, results in, or produces

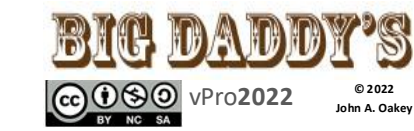

**The Python Standard Library Content:** docs.python.org/3/py-modindex.html **Text Processing Services -** 7 modules including: string – Common string operations **re** — Regular expression operations **textwrap** — Text wrapping and filling **Binary Data Services - 2** modules **Data Types –** 13 modules including: **datetime** — Basic date and time types **calendar** — Calendar-related functions **copy** — Shallow and deep copies **enum** — Support for enumerations **pprint** — Data pretty printer **Numeric and Mathematical Modules –** 7 modules including: **numbers** — Abstract base classes **math** — Mathematical functions **cmath** - complex #; decimal - accurate **random** — Generate pseudo-random #s **statistics** — Statistical functions **fractions** — Rational numbers **Functional Programming –** 3 modules **File and Directory Access –** 11 modules including: **pathlib** — Object-oriented file paths **os**.**path** — Common path functions **fileinput** — iterate lines—multiple inputs **filecmp** — File and directory compare shutil - High-level file operations **Data Persistence –** 6 modules including: **pickle** — Python object serialization **marsha**l — Internal Python object serialization **sqlite3** — DB-API 2.0 interface for SQLite databases **Data Compression and Archiving –** 6

modules including: zipfile — Work with ZIP archives **tarfile** — Read and write tar archive files **File Formats –** 5 modules including: **csv** — CSV File Reading and Writing **Cryptographic Services –** 3 modules: **Generic Operating System Services –** 16 modules inc: **os** — Miscellaneous operating system interfaces **time** — Time access and conversions **io** — Core tools working with streams **platform** — Accesss to platform identifying data **Concurrent Execution –** 10 modules including: threading — Thread-based parallelism multiprocessing — Process-based parallelism **Interprocess Communication and Networking -** 9 mods **Internet Data Handling –** 10 modules: **Structured Markup Processing Tools –** 13 modules: **Internet Protocols and Support -** 21 modules **Multimedia Services –** 9 modules including: **wave** — Read and write WAV files **Internationalization –** 2 modules: **Program Frameworks –** 3 modules including: **turtle** — Turtle graphics **Graphical User Interfaces with Tk –** 6 modules including: **tkinter** — Python interface to Tcl/Tk **IDLE Development Tools –** 9 modules: **Debugging and Profiling –** 7 modules: **Software Packaging and Distribution –** 4 modules NOTE: distutils deprecated -

Setuptools now includes it  **ensurepip** — bootstrapping pip installer **Python Runtime Services –** 14 modules including: **sys** — System-specific parameters and functions sysconfig — Access to Python's config information \_main\_\_Top-level script environ. inspect — Inspect live objects **Custom Python Interpreters –** 2 mods **Importing Modules –** 5 modules including zipimport — Import modules from Zip archives runpy — Locating and executing Python modules **Python Language Services –** 13 mods :  **keyword** — Testing for Py keywords  **py\_compile** — Compile Python source files **Miscellaneous Services** – 1 module: **MS Windows Specific Services –** 4 modules **Unix Specific Services** - 13 modules: *Superseded Modules* – 2; *Undocumented Modules* – 1 **pypi.org another 257M+ modules** including: RPI.GPIO, Pillow, pandas, fuzzywuzzy, Anaconda, miniconda, conda, playsound, Poetry, Numpy, etc. To find installed modules from Python: **>>> help('modules')**

**© 2022 TOOLBOX**

**For 3.6+**

 $\bullet$ 

## **Selected Standard Library Module Constants and Methods for New Users**

**calendar** import calendar a couple of fun examples: c=calendar.**TextCalendar**(calendar.SUNDAY) c.pryear(2021,w=2,l=1,c=6,m=3) **or try** c=calendar.**TextCalendar**(calendar.MONDAY) c.setfirstweekday(calendar.SUNDAY)  $print(c.formatmonth(2021,1,w=0,1=0))$ many functions - **see: www.wikipython.com** -> OTHER MODULES -> calendar **cmath -** A suite of functions for complex # **copy** - import copy relevant for compound objects, (objects containing other objects)  $\text{copy}(x)$  < relies on references to objects .**deepcopy**(x[, memo]) <-copies objects (so you can change the copy and not the original) **csv** See **Data on Disk Toolbox datetime** from datetime import \* hundreds of functions and attributes  $today = date.toString()$ **decimal** fast, correctly rounded fp math with a gazillion functions and pages of instruction **ensurepip -** boostrap pip into an existing Python environment - pip is the installer for modules **not in the Standard Library** Windows **command line invocation**: **python –m ensurepip -- upgrade enum** - from enum import enum mimicks enum in C, fast integer access and iter. **filecmp** import filecmp **.cmp**(f1, f2, shallow=True) Compare f1 and f2, returning True if they seem equal **fileinput** import fileinput for line in fileinput.input()**:** your code to process(line) .**input** (files=None, inplace= False,

backup="", \*, mode='r', openhook=None) .filename()  $\mathfrak{B}$  file being read .fileno()  $\overline{\psi}$  file descriptor (-1 is none open) **lineno**()  $\&$  cumlatiave # of last line read **filelineno** $()$   $\&$  line # in current  $\frac{1}{2}$ .**isfirstline**()  $\frac{1}{2}$  True if first line of its file  $\cdot$ **isstdin**()  $\breve{\psi}$  True if last line was read from sys.stdin .**nextfile**() close file, read next line from next file .**close**() close **fractions.py** import fractions **.Fraction** (numerator=0, denominator=1) **.Fraction**(other\_fraction) a= '3.03125' ; print(fractions.Fraction(a))  $\approx 97/32$ print(fractions.Fraction(3.14159)) 3537115888337719 **/** 1125899906842624 *idlelib* IDLE is Python's native IDE see: https://docs.python.org/3.10/library/idle.html **io** import io**:** three types: text, binary, raw *Ex: f = open("myfile.txt", "r", encoding="utf-8") f = open("myfile.jpg", "rb") f = open("myfile.jpg", "rb", buffering=0)* **json** - See **Data on Disk Toolbox math** - import math functions include: .**ceil(x)** *smallest int >= x* **.comb**(n,k) *ways to choose k items from n .***copysign**(x,y) *absolute value of x, sign of y* **.fabs**(x) *absolute value of x* **.factorial**(x)  *x factorial as integer* **.floor** $(x) \leftrightarrow$  *largest int*  $\Leftarrow$  **x .fmod**(x,y) *mathematically precise ver of x%y* **.frexp**(x)  *mantissa and exponent of x (m,e)* **.fsum**(iterable) *returns fp sum of values* **.gcd**(a,b) *greatest common divisor of a & b* **.isclose**(a, b, \*, rel\_tol=1e-09, abs\_tol=0.0) *True* 

*tolerance* .**isfinite**(x) *True if x not infinity or a NaN* **.isinf**(x) *True if x is a positive or negative infinity math.isnan(x) True if x is a NaN (not a number), False otherwise.* **[new 3.8] .isqrt**(n) *the integer square root of the nonnegative integer n. This is the floor of the exact square root of n, or equivalently the greatest integer such that a² ≤ n. To compute the ceiling of the exact square root of n, a positive number, use a = 1+ isqrt(n - 1).* **.ldexp**(x, i)  $\&$  x  $*$  (2\*\**i*); inverse of **frexp**() **.modf**(x)  $\&$  fractional and integer parts of x **.trunc**(x)  $\&$  Real value of x truncated to integral **.exp(x)**  $\&$  e\*\*x. **.expm1(x)**  $\&$  e\*\*x - 1 **.log**( $x$ <sup>*i*</sup>, base]) 1 argument,  $\phi$  natural logarithm of  $x$  (to base e). 2 arguments,  $\frac{1}{x}$  the logarithm of x to the given base, calculated as log(x)/log(base). **.log1p**(x)  $\&$  the natural logarithm of 1+x (base e). *accurate for x near zero* **.log2**(x)  $\&$  the base-2 logarithm of x **.log10**( $x$ )  $\&$  base 10 log of x **.pow**(x,y)  $\&$  x raised to y **.sqrt** $(x) \leq x$  square root of x **Trigonometric Functions: radians .atan2**(y,x) **.hypot**(x,y)  $\&$  sqrt(x<sup>\*</sup>x + y<sup>\*</sup>y) **.acos(x) .asin(x) .atan**(x) **.cos**(x) **.sin**(x) **.tan**(x) **.degrees**(x) anglex from radians to degrees **.radians**(x) anglex from degrees to radians **math.pi** π = 3.141592… **math.e** e = 2.718281… **math.nan** A floating-point "not a number" (NaN) **numbers** - operations from abstract base classes - four classes defined: Complex(components: real, imaginary), Real, Rational (adds numerator and denominator properties), Integral **os** import os **\*\*hundreds of functions, many** 

*if a & b are close, otherwise False, relative or abs* 

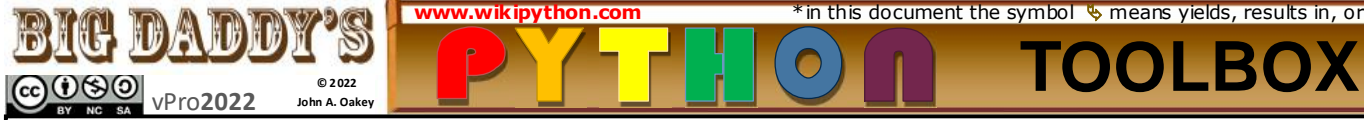

**os specific; a few universal**

.**environ**['HOME'] *home directory*, .**chdir**(path) change working dir

.**getcwd**() current working dir

.**listdir**(path) .**mkdir**(path) .**mkdirs**(path) *make all intermediate directories* .**remove**(path) .**strerror**() translate error code to message .**curdir**() .**rename**(src, dst) .**rmdir**(path) .**walk**(start directory, topdown=True) produces a

generator of filenames in a directory tree .**system**(command) Unix and Windows, execute

the command in a subshell

#### **os.path** *Lib/posisxpath or Lib/ntpath (windows)* import os.path [as osp]

.**abspath**(*path*) normalized absolutized version of the pathname *path*.

.**basename**(*path*) base name of pathname *path*. .**commonpath**(*paths*) longest common subpath.**commonprefix**(*list*)  $\&$  the longest prefix .**dirname**(*path*) directory name of *path* **.expandvars***(path) environment variables expanded*

.**exists**(*path*) True if *path* exists .**getsize**(*path*) n the size, in bytes, of *path*.

.**isabs**(*path*) True if *path* is absolute pathname .**isfile**(*path*) True if *path* is existing file .**isdir**(*path*) True if *path* is existing directory islink(*path*)  $\sqrt[4]{ }$  True if ref is an existing directory .**join**(*path*, *\*paths*) Join one or more path

components intelligently. .**normcase**(*path*) Normalize case of a pathname .**normpath**(*path*) On Windows, converts forward slashes / to backward slashes \.

.relpath(*path*, *start=os.curdir*)  $\&$  relative filepath from the current directory or an optional start .**samefile**(*path1*, *path2*) True if both pathname arguments refer to the same file or directory. .sameopenfile( $fp \land fp2$ )  $\&$  True if the same .**samestat**(*stat1*, *stat2*) Return True if the stat tuples *stat1* and *stat2* refer to the same file.

.**split**(*path*) Split *path* into a pair, (head, tail) **pathlib (**3.5) from pathlib import Path [as pt] SEE **DATA ON DISK TOOLBOX**—this is now

THE critical file access module

**pickle** import pickle - non-human-readable See **Data on Disk Toolbox**

**platform** import platform

**machine**()  $\frac{1}{2}$  *machine type*<br>**node**()  $\frac{1}{2}$  *network name* 

**node()**  $\stackrel{\smile}{\diamond}$  *network name*<br>**processor()**  $\stackrel{\smile}{\diamond}$  real pro .**processor**() *real processor name*

.**python**\_version *version as string* .**system**() *'Linux'*, *'Darwin'*, *'Java'*, *'Windows'*  **pprint** import pprint

allows output of objects, including objects holding other objects in a reasonably readable format. Begin by creating an instance: (assume "mylist") pp = **pprint.PrettyPrinter**(indent=3) *set indent* then use your instance ("pp" above) to output: pp.**pprint**(mylist)

some PrettyPrinter objects new/changed in **[3.8]** .pformat(obj), .pprint(obj), pp.isreadable(obj), more ex: print(pp.**isreadable**(mylist))

#### **py compile.py** import py\_compile .**compile**(file) - the compiled file is placed on file path in added directory "/ \_\_pycache /

**random** import random

*only for non-cryptographic applications* 

**.seed** initialize the random number generator **.getstate**() ret object with internal generator state .setstate() restores internal state to getstate value **.getrandbits**(k) ret integer with k random bits For **integers**: **.randrange**(start, stop[, step]) a random integer N such that  $a \leq N \leq b$ . Alias for randrange(a, b+1). For sequences:

**.choice**(sequence)  $\psi$  random element **.random**()  $\&$  the next random floating point number in the range (0.0, 1.0).

.**uniform**(a, b)  $\&$  a float between a and b **re** import re complex search and match

re.**search**(pattern, string, flags=0) re.**match**(pattern, string, flags=0) re.**ignorecase**

**shutil** import shutil .**copyfileobj**(fsrc, fdst[, length]) .**copyfile**(src, dst, \*, follow\_symlinks=True) .**copymode**(src, dst, \*, follow\_symlinks=True) Copy the permission bits from src to dst. **.copystat**(src, dst, \*, follow\_symlinks=True) Copy the permission bits, last access time, last modification time, and flags from src to dst .**copy**(src, dst, \*, follow\_symlinks=True) Copies the file src to the file or directory dst. src and dst should be strings.

.**copy2**(src, dst, \*, follow\_symlinks=True) copy2() also attempts to preserve file metadata .**copytree**(src, dst, symlinks=False, ignore=None, copy\_function=copy2, ignore\_dangling\_symlinks= False, dirs\_exist\_ok=False)

 $\cdot$ **disk\_usage**(path)  $\%$  disk usage stats as tuple (total, used and free) in bytes—a file or a directory *Sound* if your objective is to play a sound using a

Python Standard Library module save your time **none** of the modules listed under Multimedia Services do that. SEE: PyPi- playsound

## **sqlite3** See **Data on Disk Toolbox**

**statistics** import statistics **.mean**(data) average **.harmonic\_mean**(data) harmonic mean **.median**(data) middle value **.median\_low**(data) low middle value **.median\_high**(data) high middle value **.median\_grouped**(data) 50th percentile **.mode**(data) most common .**pstdev**(data,mu=None) population std dev .**pvariance**(data, mu=None) pop variance **.stdev**(data, xbar=None) sample std dev **.variance**(data, xbar=None) sample variance more...extensive normal distribution functions **string**

string.ascii\_letters,

string.ascii\_lowercase string.ascii\_uppercase

string. digits string.hexdigits<br>string.octdigits string.punctuations **Constants**

- string.punctuation string.printable string.whitespace
- string.capwords(str, sep=None)

**sys** import sys mostly advanced functions

.**exit**([arg]) - exit python; .**getwindowsversion**() .**path** - search paths list; .**version** - Python version **tarfile** import tarfile extensive archive including gzip, bz2 and lzma compression

ex: (assumes import tarfile – to extract to cwd) tar = tarfile.**open**("sample.tar.gz") tar.**extractall**() ; tar.**close**()

**textwrap** import textwrap

textwrap.**wrap**(text,width=x,\*\*kwargs)**Lib/Lib/ time** import time or from time import a new user must understand terminology found at: https://docs.python.org/3.8/library/time.html print(time.**time**()) #seconds since the epoch

 $\%$  1596486146.111275

mytime = time.**time**() #capture it print(time.**localtime**(mytime)) #demo the tuple time.struct\_time(tm\_year=2020,

tm\_mon=8, tm\_mday=3, tm\_hour=16, tm\_min=22, tm\_sec=26, tm\_wday=0, tm\_yday=216, tm\_isdst=1)

time\_tuple=time.**localtime**(mytime) #capture it print("The hour is: " **+** str(time\_tuple[3])) #demo The hour is: 16

print(time.**strftime**("%a, %d %b %Y %H:%M:%S +0000", time.**gmtime**()))

Mon, 03 Aug 2020 20:22:26 +0000 seconds=5 ; print("Wait 5 seconds!")

time.**sleep**(seconds) # delay of five seconds print(time.**asctime**(time.localtime()))

 Mon Aug 3 16:22:31 2020 print(time.**ctime**(mytime))<br>Mon Aug 3 16:22 Mon Aug 3 16:22:26 2020

**tkinter** from tkinter import \* a **16** page **tkinter Toolbox** is available for review at **www.wikipython.com—**free download on GitHub a better (?) option : see PySimpleGUI below

**For 3.6+**

 $\overline{a}$ 

# **A Few PyPi Modules**

**https://pypi.org**

**Anaconda, Conda, MiniConda** - 3 related programs offering environment management at different levels. **Anaconda** manages all variations and compatibility issues unavoidable with many modules. Over 300 applications come "installed" in the base (root) environment, with thousands available. **Installation(s) can be huge.** It qualifies as a language within itself. Numerous IDEs are available in any Anaconda environment including Spyder, Visual Studio Code, IDLE, Jupyter Notebooks ... more. **Miniconda** is a lightweight

version. **Conda** is similar to pip but is also an environment manager.

**NumPy** - powerful **N-dimension array** objects NumPy says installation works best with a prebuilt package, see: https://scipy.org/install.html where they suggest a "scientific distribution" but do give **pip** directions

**Rpi.GPIO** – module to control Raspberry Pi GPIO channels; see GPIO toolbox and download link at: **www.wikipython.com**

Pillow - by Alex Clark, updated Aug 2020, a friendly version of Fredrik Lundh's **Python Imaging Library** Pillow version 7.2 works in Python 3.5 to 3.8 install: **python3 -m pip install --upgrade Pillow**  from PIL import Image

im = Image.**open**(testfilepath)

print(im.**format**, im.**size**, im.**mode**) im.**show**()

**PySimpleGUI** for high production in a reasonable time frame PySimpleGUI—a wrapper for tkinter and other platforms—is simply a better mousetrap. It powerfully trivializes GUI development for programmers who do not want to specialize in just the graphics of API design.

**playsound** is a cross platform program pulled from **Pypi** that is very easy to use. From windows: python -m pip install playsound for example: from playsound import playsound

testwave = "C:\\Windows\\Media\\Alarm09.wav"  **playsound**(testwave)

**pandas** for tabular data — "aims to be the fundamental" module for "real world data analysis" - it is part of the Anaconda distribution (also installs with Miniconda) but can be installed with pip:

### **pip install pandas plotly.express and**

**Kaleido** - **plotly.express** is built-in to the **plotly** library and is considered a "starting point" but may be all you ever need. *Plotly is an MIT Licensed module.* plotly.express requires a determined effort to learn because it creates more than 35 types of graph images. It does **not** export your graph as a static image—which is why you need **Kaleido**. plotly has many dependencies, kaleido has none. pip install kaleido.

## **Module Management**

**import** get module, ex: import math **or from module import \* from** get a single module function: from math import cos; print (cos(9)) **as** creates an alias for a function **What is NOT mentioned in this General Toolbox?** About 99.83% of Python capability now available has no mention in this toolbox. Happy Coding!